## **Introduction to Illustrator**

### Training course outline

Adobe Illustrator is the industry leading application for creating and editing vector graphics.

Introduction to Illustrator training provides a thorough grounding in Illustrator, teaching techniques for producing professionalstandard illustrations and type effects.

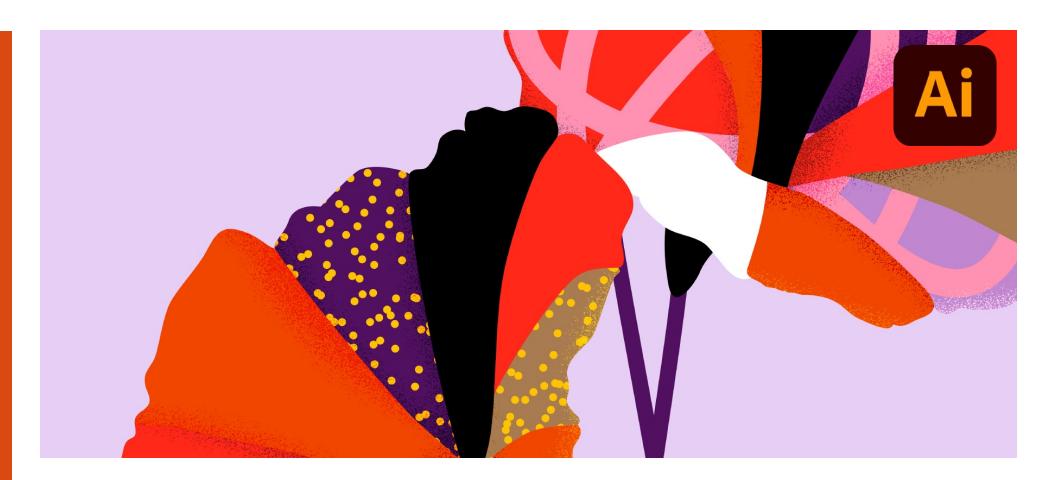

#### Course summary

Provides the essential knowledge you need to use Illustrator effectively. You learn how to:

- Use Illustrator's powerful drawing tools to work with shapes and layers, and apply effects and styles.
- Create sophisticated artwork and graphics for print, web, mobile and motion designs.
- Create logos with special type effects.
- Use Illustrator's Image Trace and Live Paint tools.

The course investigates the most effective ways for integrating Illustrator into your workflow.

#### Duration

Two days.

#### Who should attend?

This course is ideal for new and novice Illustrator users. As well as graphic/Web designers, this course is relevant to anyone in a design-related role who needs to create illustrations, logos, diagrams, advertisements or other graphics.

#### In-class or live online

You can attend course in-person at any of our centres, or participate online from your place of work or home.

To read about our approach to online training, see [armada.co.uk/live-online-training.](https://www.armada.co.uk/live-online-training/)

#### General information

Armada is an Adobe Authorised Training Centre (AATC), and our Introduction to Illustrator course is accredited by Adobe.

Courses are hosted by Adobe Certified Instructors (ACIs) with vast experience of using the application professionally.

Whilst attending training at our centres, delegates have the use of a computer running licensed Illustrator software to practice the techniques taught. Refreshments and lunch are provided.

Course fees can be paid by card or bank transfer. We accept purchase orders from UKregistered companies and public sector organisations.

If you're self-funding your training, you can pay in staged payments, interest-free, over 12 months.

### Course materials and certificate

Delegates receive:

- A comprehensive Illustrator training guide.
- A certificate confirming successful completion of an Adobe-accredited Introduction to Illustrator course.

#### Method of delivery

Training is designed for the busy professional, being short and intensive and combining lecture and demonstration. Practical exercises carried out under guidance help delegates to learn the techniques taught.

Delegates have ample opportunity to discuss specific requirements with the trainer.

#### After course support

Following Illustrator training, you're entitled to 30 days' email support from your trainer.

#### Further information, prices & dates Se[e armada.co.uk/course/illustrator-training.](https://www.armada.co.uk/course/illustrator-training/)

Course syllabus See over.

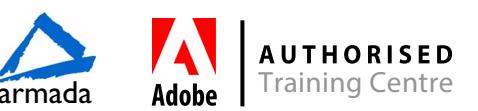

# Course syllabus

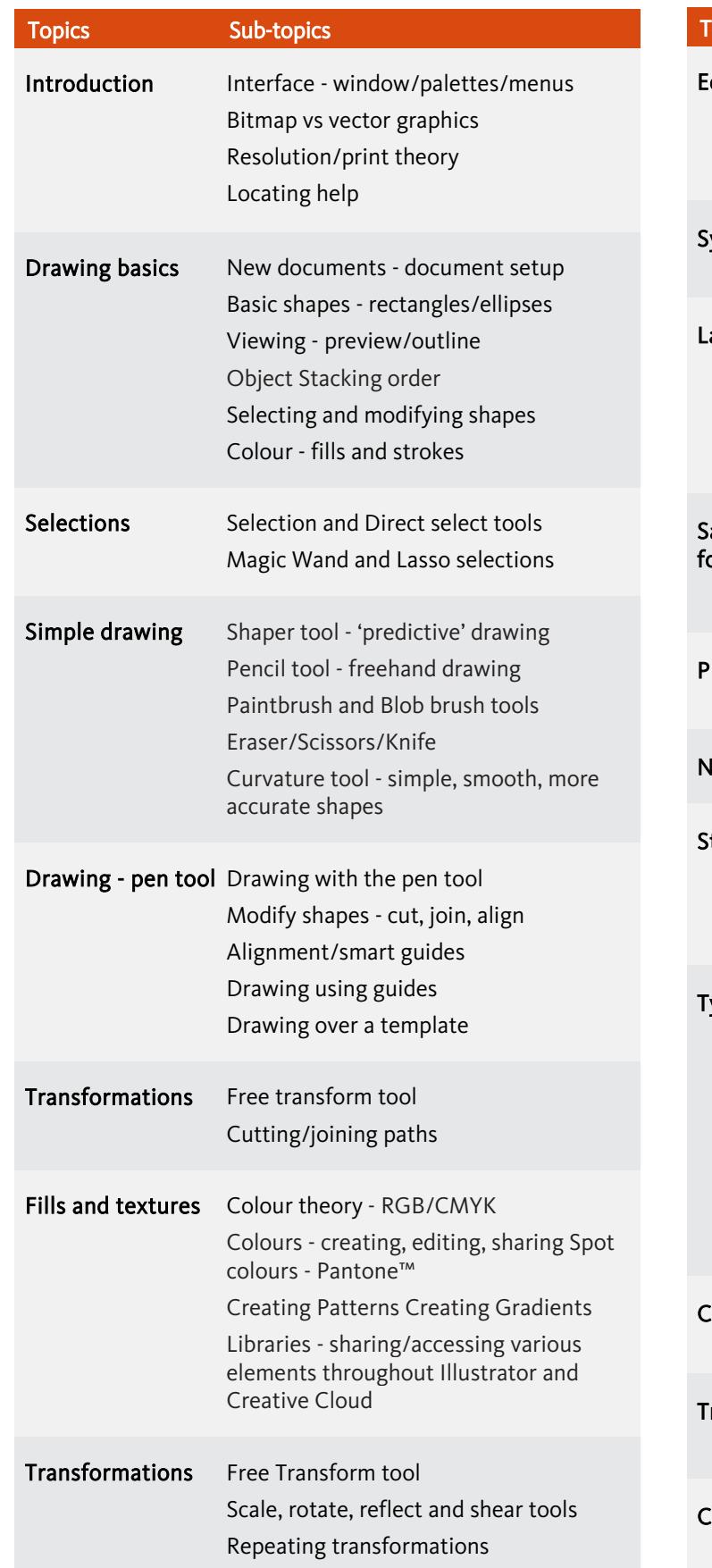

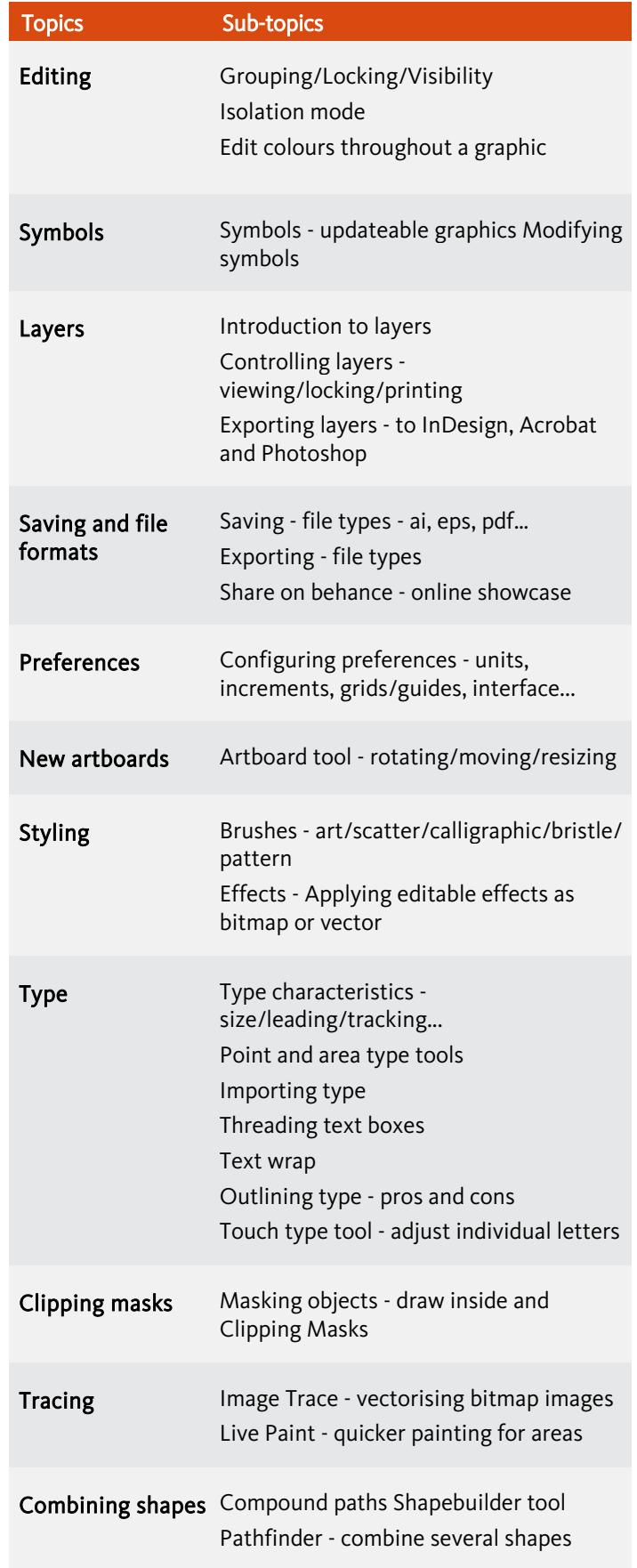

Birmingham/Bromsgrove: 01527 834783 Bristol: 0117 3637951 Milton Keynes: 01908 597084 Reading: 0118 3042798 Sheffield: 0114 3492645 Armada Training Solutions Ltd. E: training @armada.co.uk W: [www.armada.co.uk](http://www.armada.co.uk/) armada Adobe Training Centre Armada Training Centre

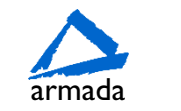

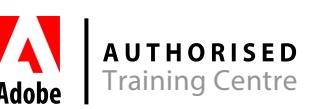